**James Reynolds, October 18, 2023**

# **Managing with SSH A quick iTerm2 Broadcast Input & Ansible Demo**

# **Why?!**

- ARD 3.9.4
- Send Unix Command rarely works for me now

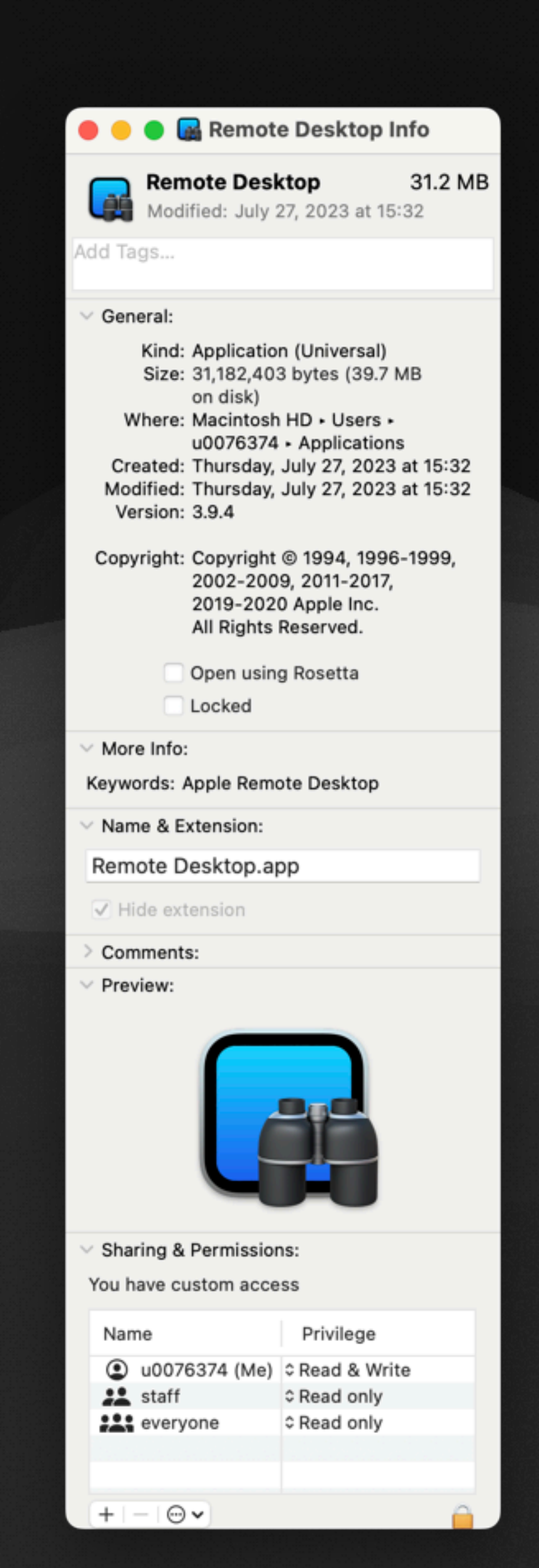

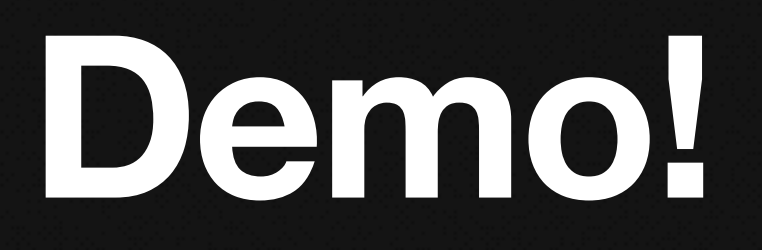

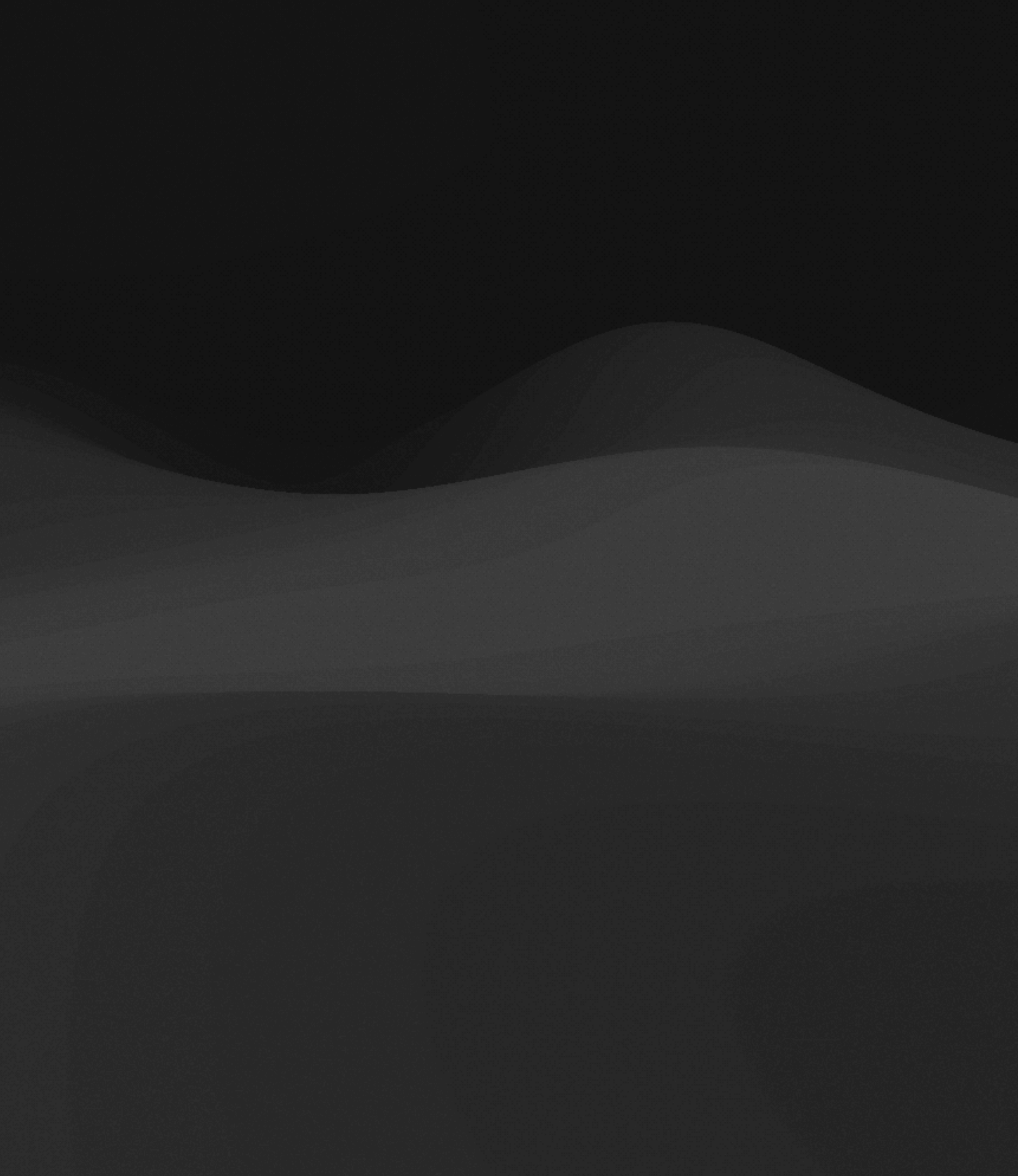

# **iTerm2 vs Ansible Pros and Cons**

#### **iTerm2**

- Pros
	- Interactive
	- Extremely flexible
	- No learning curve
	- Simple setup
- Pros
	- Playbook automation
	- Workflows
	- Host file organization
	- Store in git
	- Easy to manage lots of computers

### **Ansible**

## **iTerm2 DynamicProfiles ~/Library/Application Support/iTerm2/DynamicProfiles/name.json**

{ "Profiles": [  $\bm{\zeta}$  "Name": "computer-01", "Guid": "computer-01", "Custom Command" : "Yes", "Command" : "ssh james@computer.example.com", }<br>}

]

}<br>}

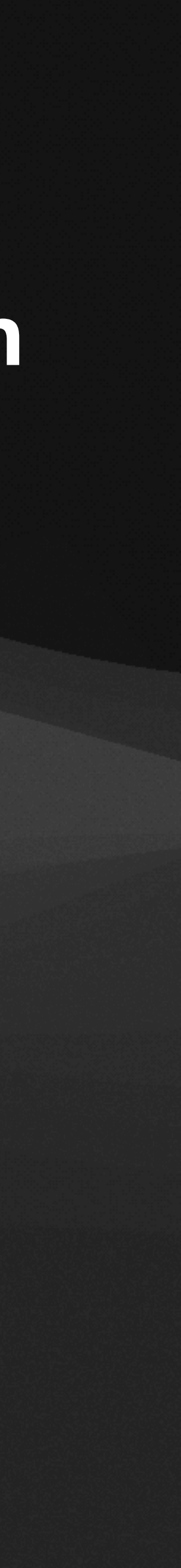

## **BeyondTrust Password Safe**

ssh -p 44 'ad.example.com\user@admin@computer.example.com@jumpbox.example.com'

- Password safe username: [ad.example.com](http://ad.example.com)\user
- Server username: admin
- Server: computer.example.com
- Password safe: jumpbox.example.com

# **BeyondTrust Password Safe DynamicProfile**

```
{
   "Profiles": [
    \{ "Name": "b.example.com",
        "Guid": "b.example.com",
       "Custom Command" : "Yes",
    }
 ]
}<br>}
```
"Command" : "ssh -p 44 'ad.example.com\\u@admin@b.example.com@gw.example.com'",

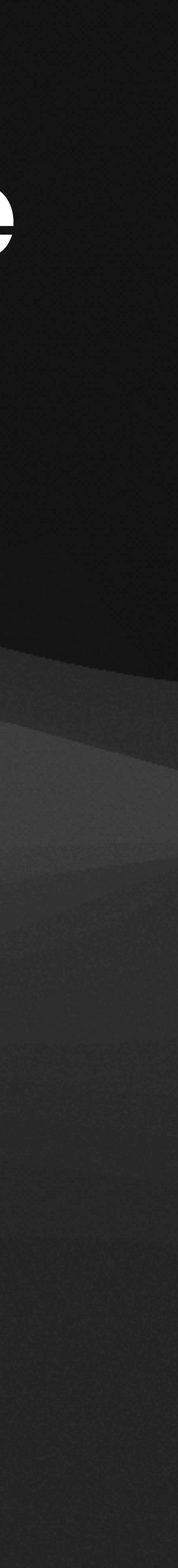

# **Helpers: idletime**

```
#!/usr/bin/perl -w
```

```
use strict;
use Time::Seconds;
```

```
print ( Time::Seconds->new(idleTime())->pretty()."\n" );
```

```
sub idleTime {
     foreach ( `/usr/sbin/ioreg -c IOHIDSystem` ) {
         if ( /HIDIdleTime" = (\dagger)^{\prime}) {
              return $1/1000000000 if $1 ne "";
\sim \frac{1}{2}\frac{1}{2} return 0; # just in case
}<br>}
```
# **Helpers: isidle**

```
#!/usr/bin/perl -w
```

```
use strict;
use Time::Seconds;
my $idletime = idleTime();
my $threshold = defined $ARGV[0] ? int ( $ARGV[0] ) : 3600;
my $pretty_idle = Time::Seconds->new($idletime)->pretty();
my $pretty_thresh = Time::Seconds->new($threshold)->pretty();
if ( $idletime > $threshold ) {
     print "Yes: $pretty_idle > $pretty_thresh\n";
} else {
     die "No: $pretty_idle < $pretty_thresh\n";
}<br>}
sub idleTime {
     foreach ( `/usr/sbin/ioreg -c IOHIDSystem` ) {
        if ( /HIDIdleTime" = (\dagger)^{\prime} ) {
             return $1/1000000000 if $1 ne "";
1999
 }
     return 0; # just in case
}<br>}
```
# **Helpers: Ansible playbook example**

- hosts: '{{h}}'
	- tasks:
	- name: isidle
		- shell: /usr/local/bin/isidle 60

To use it:

ansible-playbook -e h=student playbook.yml

## **Questions?**

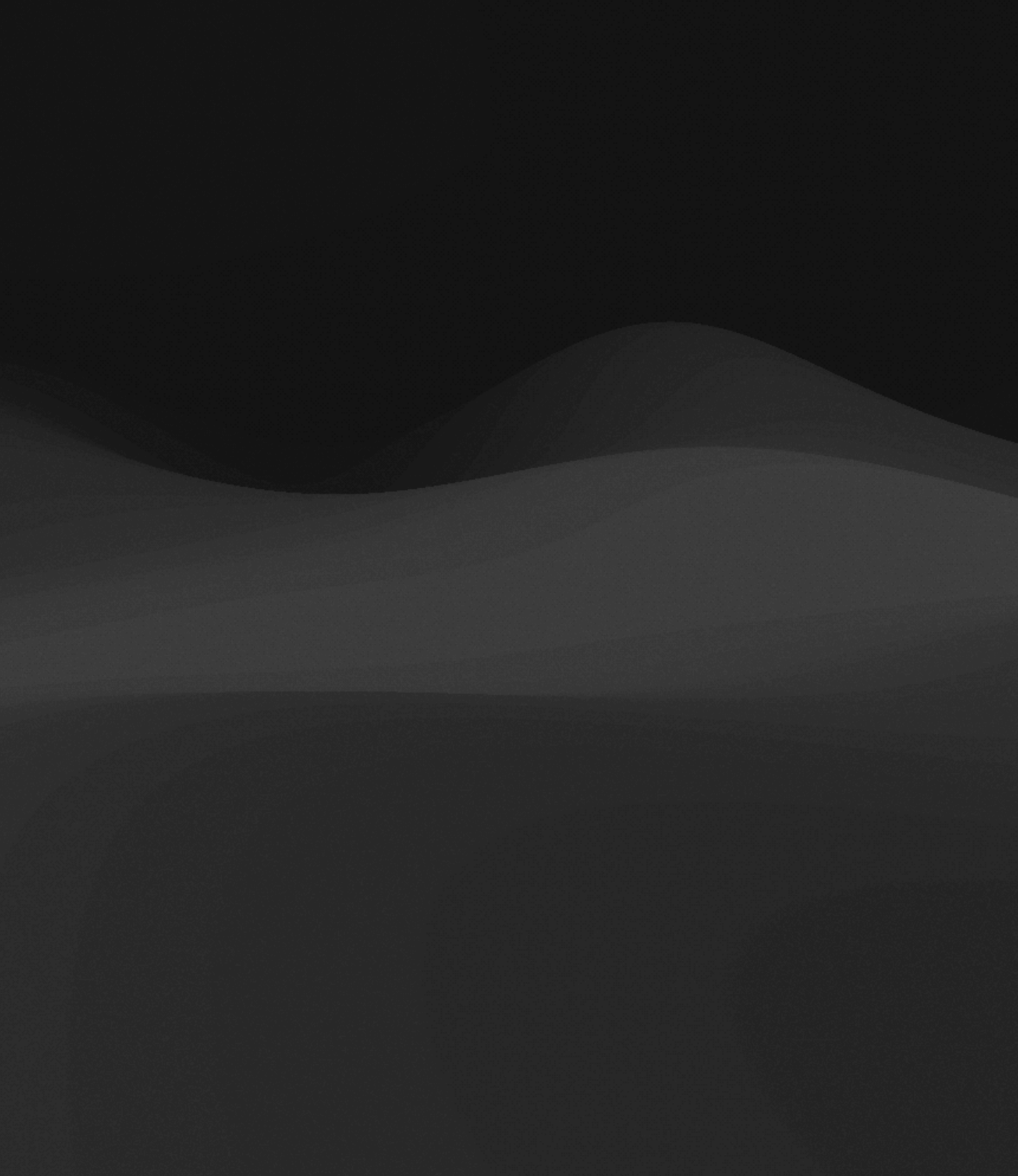